# Árvores Binárias de Busca (ABB)

18/11

# Definição

 Uma Árvore Binária de Busca possui as mesmas propriedades de uma AB, acrescida da seguintes propriedade:

□ Para todo nó da árvore, se seu valor é X, então:

- Os nós pertencentes a sua sub-árvore esquerda possuem valores menores do que X;
- Os nós pertencentes a sua sub-árvore direita possuem valores maiores do que X.
- Não há elementos duplicados
- Um percurso in-ordem nessa árvore resulta na seqüência de valores em ordem crescente
- Também chamadas de "árvores de pesquisa" ou "árvores ordenadas"

# Exemplo: ABB com chave integer

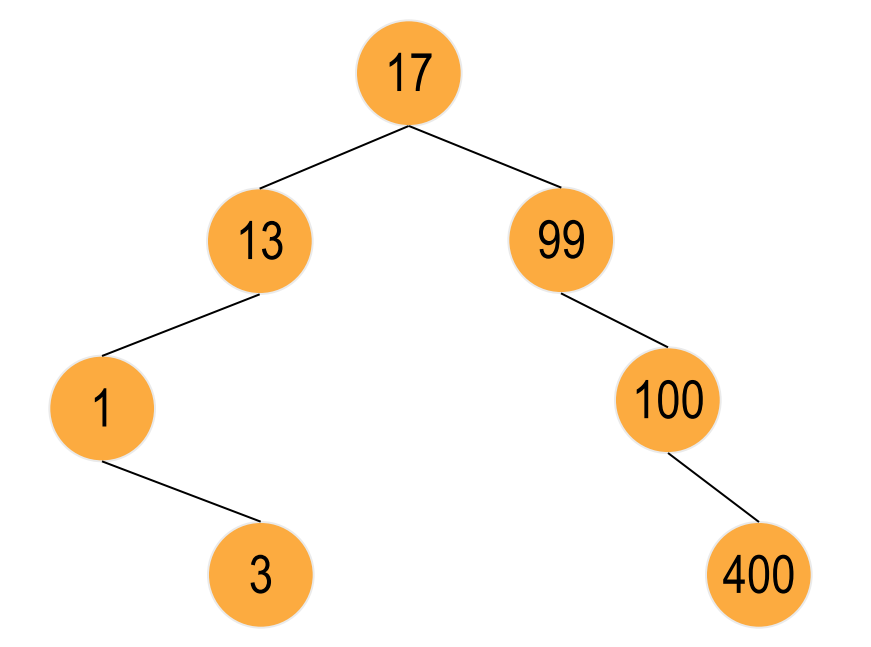

#### **In-Ordem: 1, 3, 13, 17, 99, 100, 400**

# Exemplos: ABB com chave char

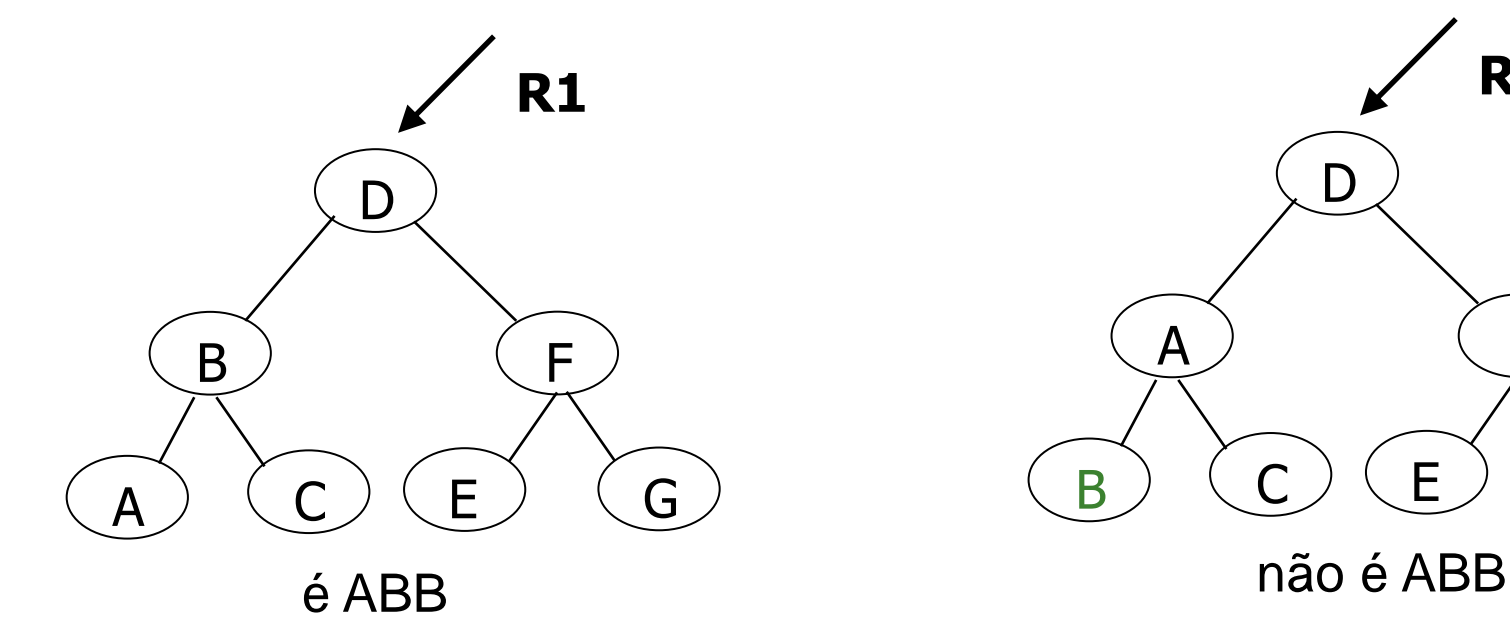

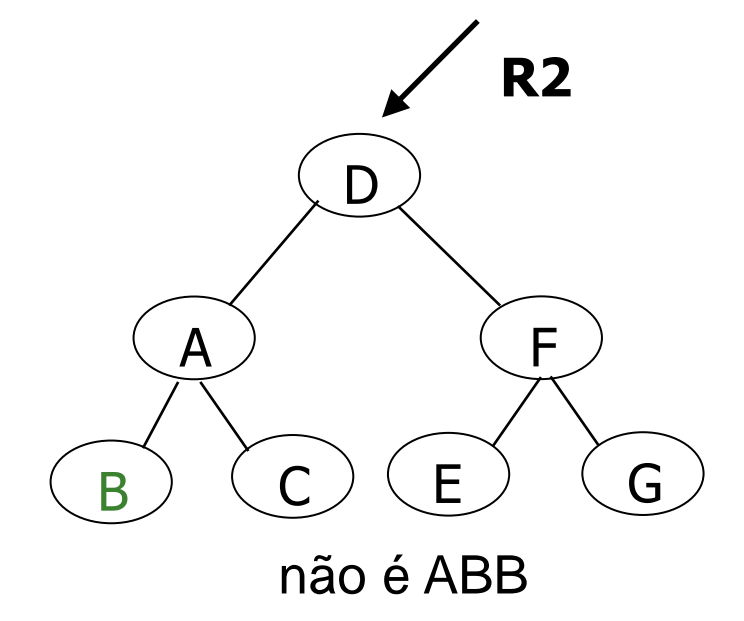

### Características

- Se invertessemos as propriedades descritas na definição anterior,
	- de maneira que a sub-árvore esquerda de um nó contivesse valores maiores e a sub-árvore direita valores menores, o percurso in-ordem resultaria nos valores em ordem decrescente
- Uma árvore de busca criada a partir de um conjunto de valores não é única: o resultado depende da seqüência de inserção dos dados

- Por que uma ABB é boa?
- **Imagine a situação** 
	- Sistema de votação por telefone (exemplo do programa antigo "Você decide" ou Big Brother)
		- Cada número só pode votar uma vez
		- Um sistema deve armazenar todos os números que já ligaram
		- A cada nova ligação, deve-se consultar o sistema para verificar se aquele número já votou; o voto é computado apenas se o número ainda não votou
		- A votação deve ter resultado on-line

### **Por que uma ABB é boa?**

### ■ Solução com ABBs

- Cada número de telefone é armazenado em uma ABB
- Suponha que em um determinado momento, a ABB tenha 1 milhão de telefones armazenados
- □ Surge nova ligação e preciso saber se o número está ou não na árvore (se já votou ou não)

### **Por que uma ABB é boa?**

■ Considere uma ABB com chaves uniformemente distribuídas (árvore cheia)

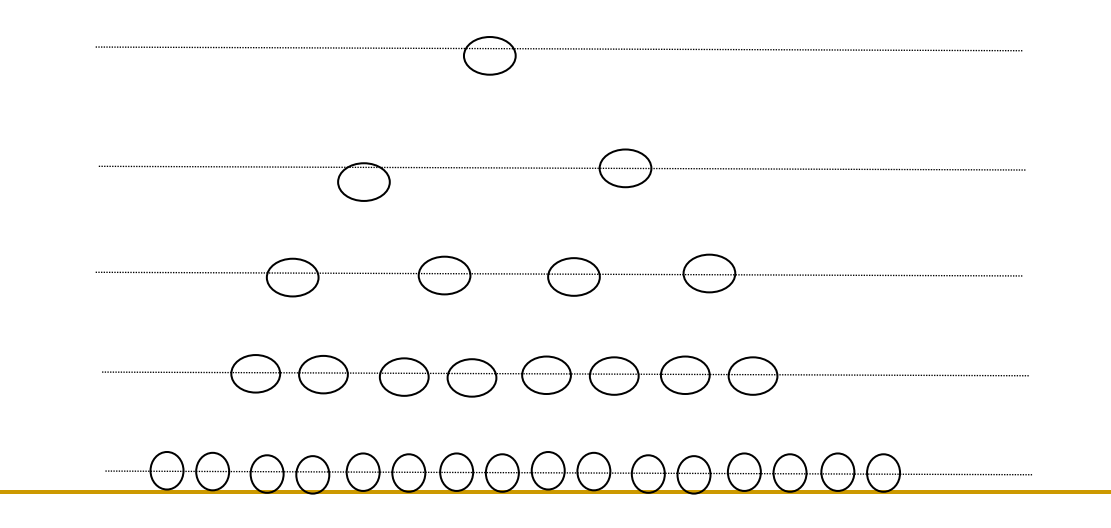

### ■ Por que uma ABB é boa?

### ■ Responda

- Quantos elementos cabem em uma árvore de N níveis, como a anterior?
- Como achar um elemento em uma árvore assim a partir da raiz?
- Quantos nós se tem que visitar, no máximo, para achar o telefone na árvore, ou ter certeza de que ele não está na árvore?

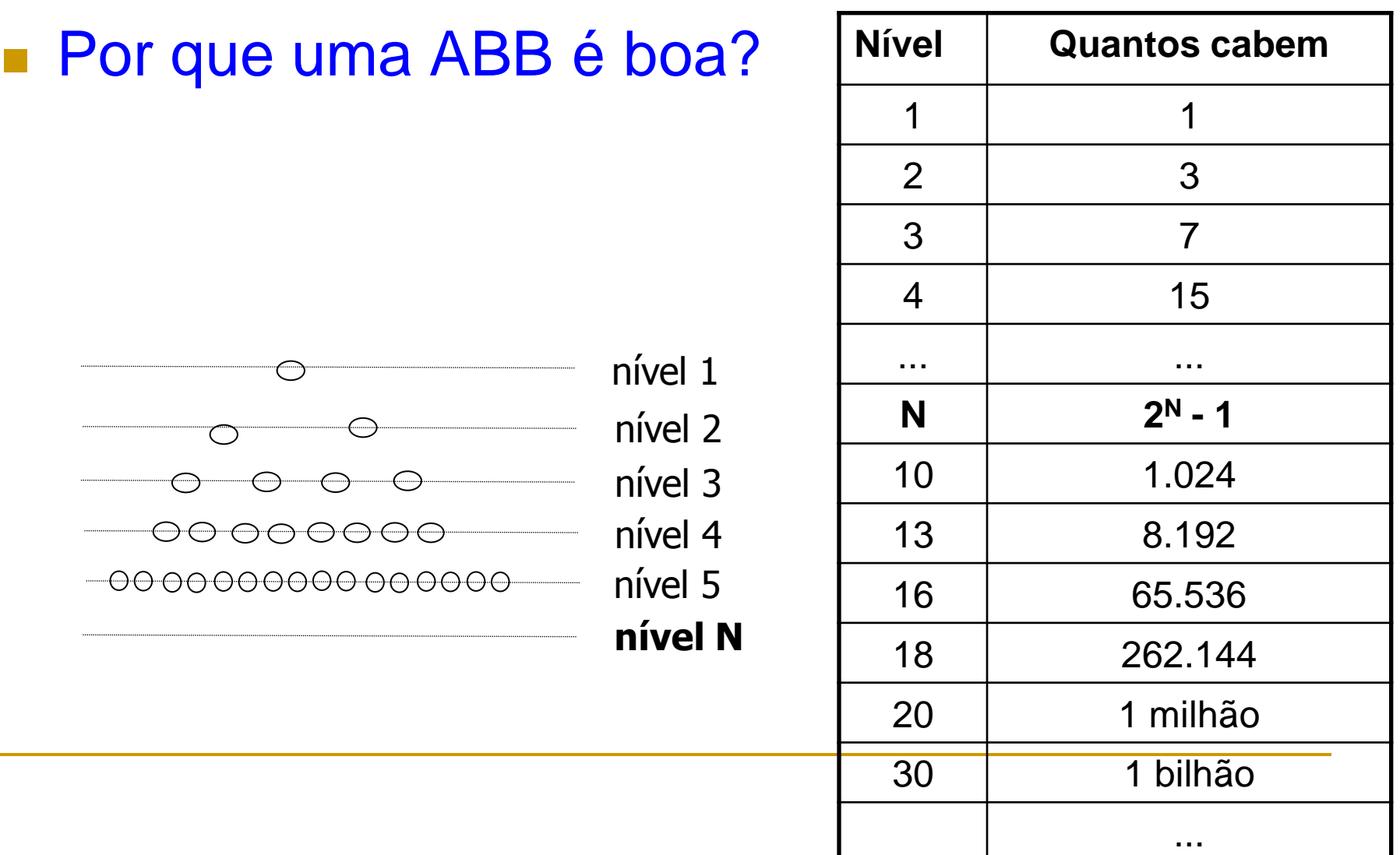

- Por que uma ABB é boa?
- Para se buscar em uma ABB
	- Em cada nó, compara-se o elemento buscado com o elemento presente
		- Se menor, percorre-se a subárvore esquerda
		- Se maior, percorre-se subárvore direita
	- □ Desce-se verticalmente até as folhas, no pior caso, sem passar por mais de um nó em um mesmo nível
	- Portanto, no pior caso, a busca passa por tantos nós quanto for a altura da árvore

### **BB**

### **Exemplo: busca pelo elemento E nas árvores** abaixo

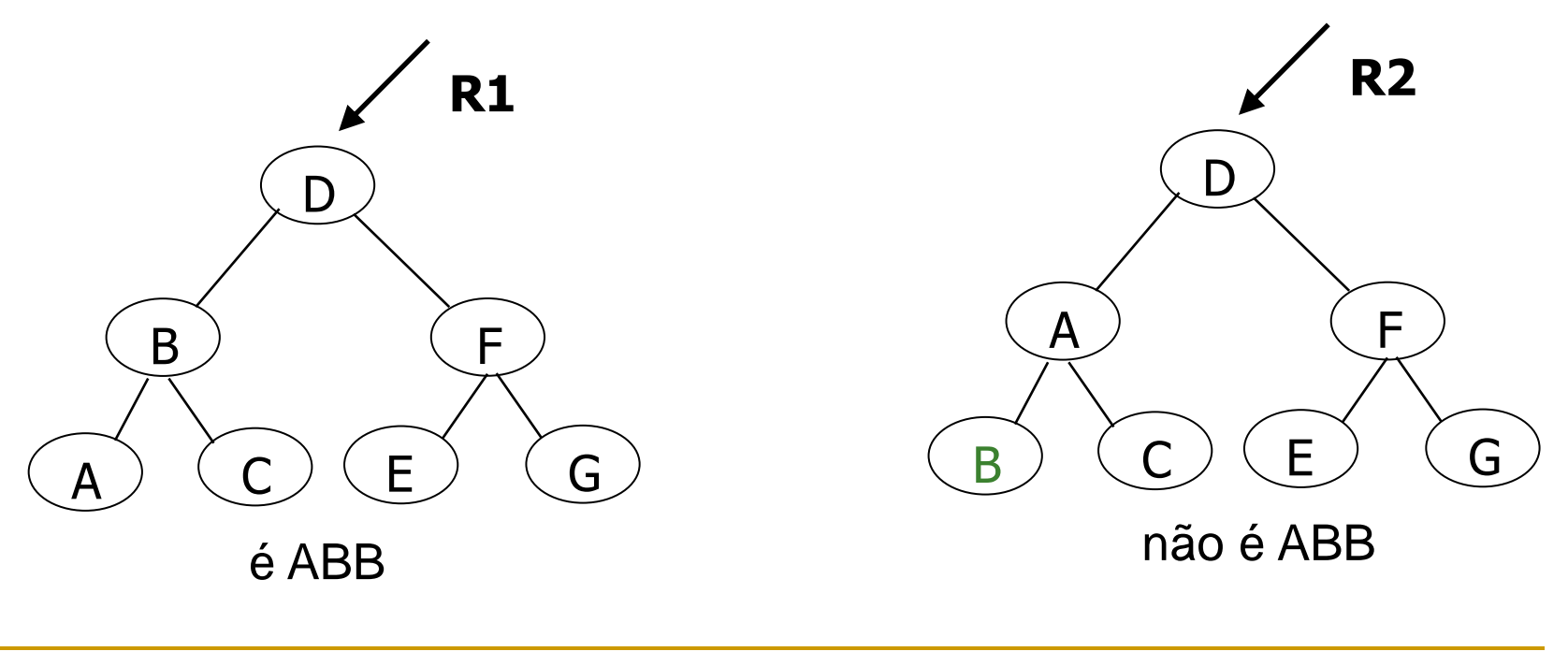

**3 consultas 6 consultas**

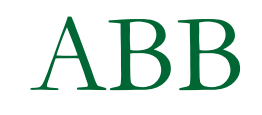

#### **Por que uma ABB é boa?**

**Buscas muito rápidas!!!** 

### Listas versus ABB

- O tempo de busca é estimado pelo número de comparações entre chaves.
- Em listas de n elementos, temos:
	- Sequenciais (Array): O(n) se não ordenadas; ou  $O(log<sub>2</sub>n)$ , se ordenadas
	- □ Encadeadas (Dinâmicas): O(n)
- As ABB constituem a alternativa que combina as vantagens de ambos: são dinâmicas e permitem a busca binária  $O(log<sub>2</sub>n)$  – no caso de árvore balanceada

### **Representação Encadeada Dinâmica**

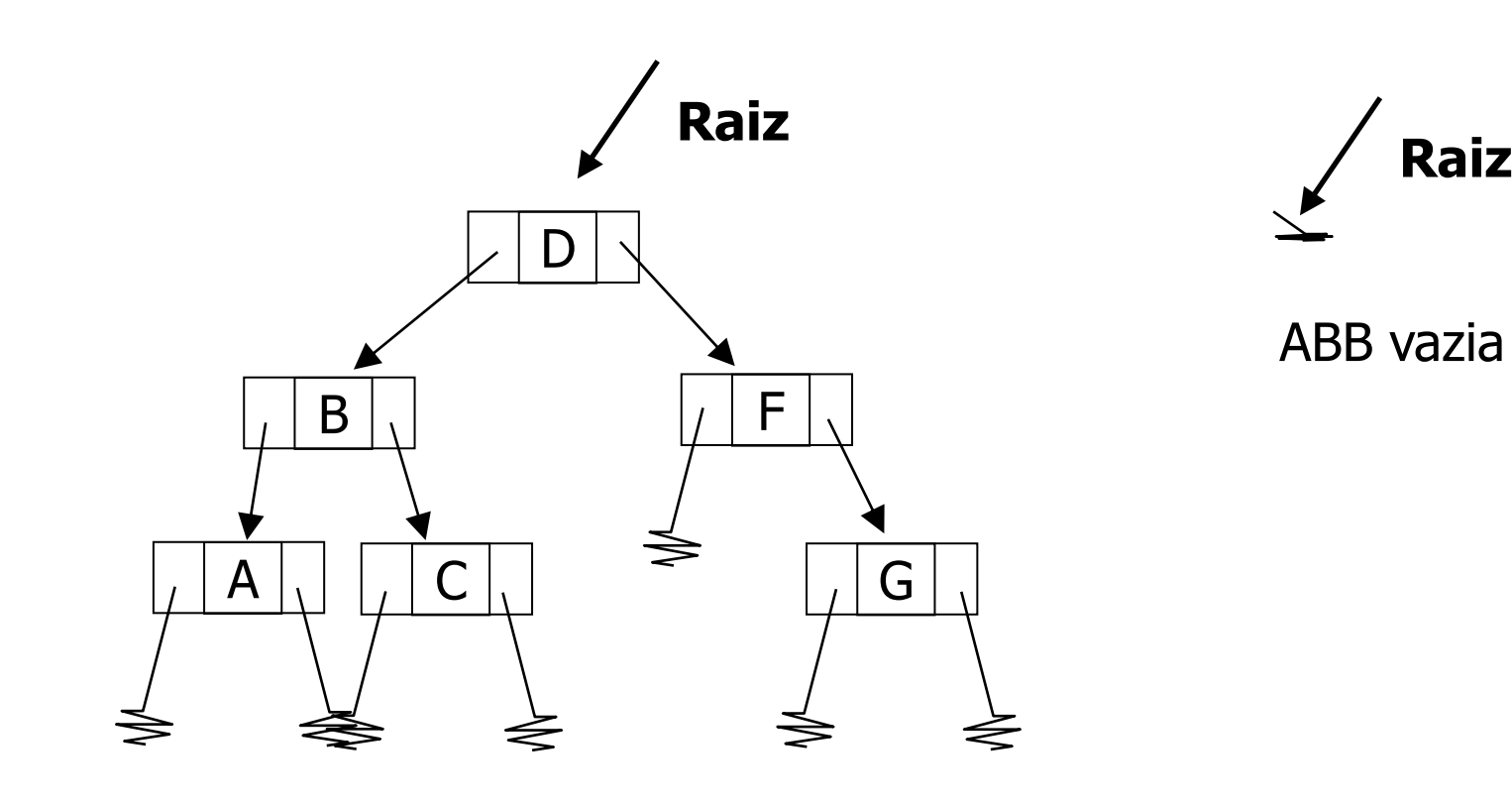

#### Declaração

typedef int elem; // deve haver em problemas reais typedef char \*tipo\_chave; typedef struct arv \*Arv;

ABB.h

Por simplicidade, nos algoritmos a seguir usaremos o campo info, como sendo a chave de busca.

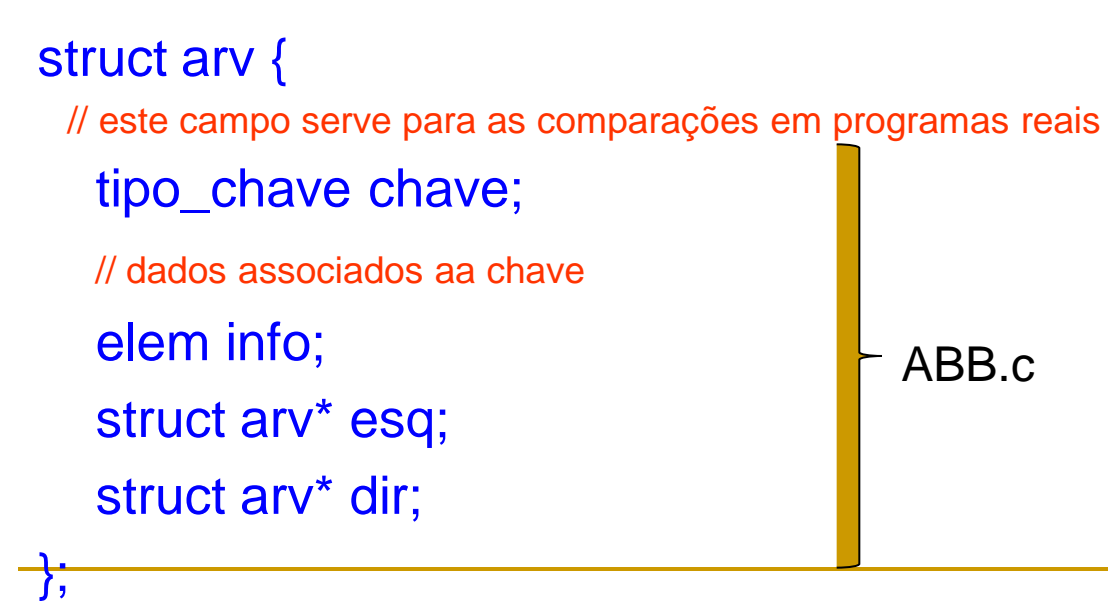

# Operações Básicas em ABB's

### **TAD ABB:**

- Definir (igual a AB)
- **Remover**
- **n** Inserir
- Imprimir elementos em seqüência (igual a AB)
- **Busca**
- Destruir (igual a AB)

### **Operações sobre a ABB**

- Devem considerar a ordenação dos elementos da árvore
	- Por exemplo, na inserção, deve-se procurar pelo local certo na árvore para se inserir um elemento

### **Exercício**

- □ Prática com o TAD (exemplos)
- Construa a partir do início uma ABB com os elementos K, E, C, P, G, F, A, T, M, U, V, X, Z

# TAD ABB

#### **Busca**

- □ Comparando o parâmetro "chave" com a informação no nó "raiz", 4 casos podem ocorrer:
	- A árvore é vazia => a chave não está na árvore => fim do algoritmo
	- Elemento da raiz = chave => achou o elemento (está no nó raiz) => fim do algoritmo
	- Chave  $\lt$  elemento da raiz  $\Rightarrow$  chave pode estar na subárvore esquerda
	- Chave  $>$  elemento da raiz  $\Rightarrow$  chave pode estar na subárvore direita
- Pergunta: quais os casos que podem ocorrer para a subárvore esquerda? E para a subárvore direita?

Os mesmos!

# TAD ABB

### **Exercício**

 Implementação da sub-rotina de busca de um elemento valor na árvore

 Retorna NULL se não achou (insucesso) ou o ponteiro do elemento valor (sucesso) no caso de desejarmos acessar os campos associados ao campo chave

□ Arv busca(Arv p, elem valor);

Arv busca(Arv p, elem valor){

```
if (p == NULL)return NULL;
if (valor == p->info)
     return p;
if (valor \langle p->info)
     return busca(p->esq, valor);
else
     return busca(p->dir, valor);
```
}

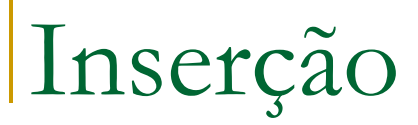

- Passos do algoritmo de inserção
	- □ Procure um "local" para inserir o novo nó, começando a procura a partir do nó-raiz;
	- Para cada nó-raiz de uma sub-árvore, compare; se o novo nó possui um valor menor do que o valor no nó-raiz (vai para sub-árvore esquerda), ou se o valor é maior que o valor no nó-raiz (vai para sub-árvore direita);
	- Se um ponteiro (filho esquerdo/direito de um nó-raiz) nulo é atingido, coloque o novo nó como sendo filho do nó-raiz.

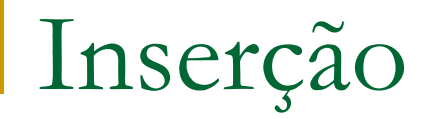

### ■ Para entender o algoritmo considere a inserção do conjunto de números, na seqüência

### {17,99,13,1,3,100,400}

No início a ABB está vazia!

- O número 17 será inserido tornando -se o nó raiz
- A inserção do 99 inicia se na raiz. Compara -se 99 c/ 17.
- Como 99 > 17, 99 deve ser colocado na sub árvore direita do nó contendo 17 (subárvore direita, inicialmente, nula)

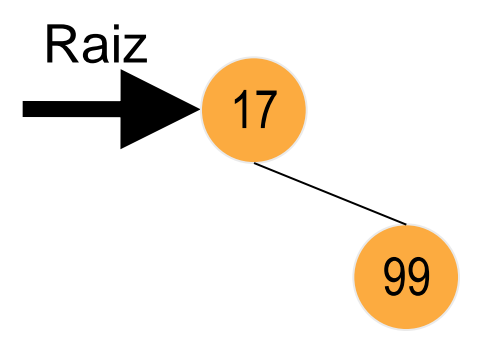

- A inserção do 13 inicia se na raiz
- Compara-se 13 c/ 17. Como 13 < 17, 13 deve ser colocado na sub árvore esquerda do nó contendo 17
- **Já que o nó 17 não** possui descendente esquerdo, 13 é inserido na árvore nessa posição

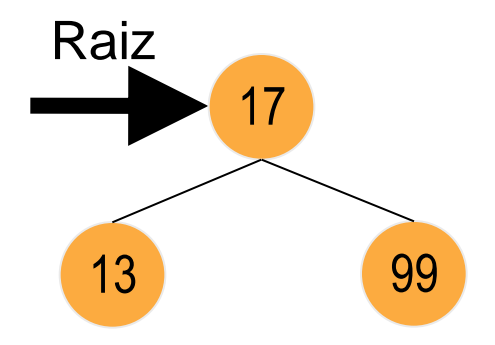

- Repete-se o procedimento para inserir o valor 1
- 1<17, então será inserido na sub-árvore esquerda
- Chegando nela, encontra-se o nó 13, 1<13 então ele será inserido na sub-árvore esquerda de 13

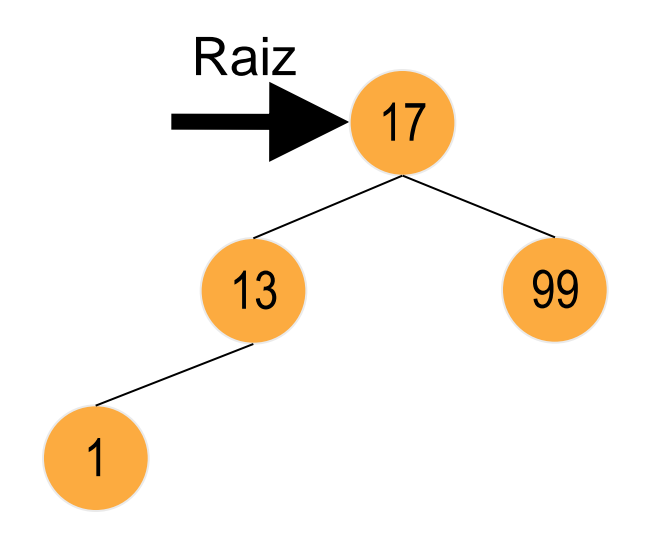

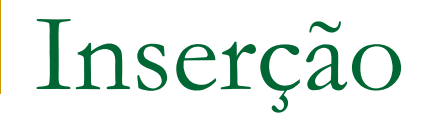

■ Repete-se o procedimento para inserir o elemento 3:  $\Box$  3 < 17;  $\Box$  3 < 13  $-3 > 1$ 

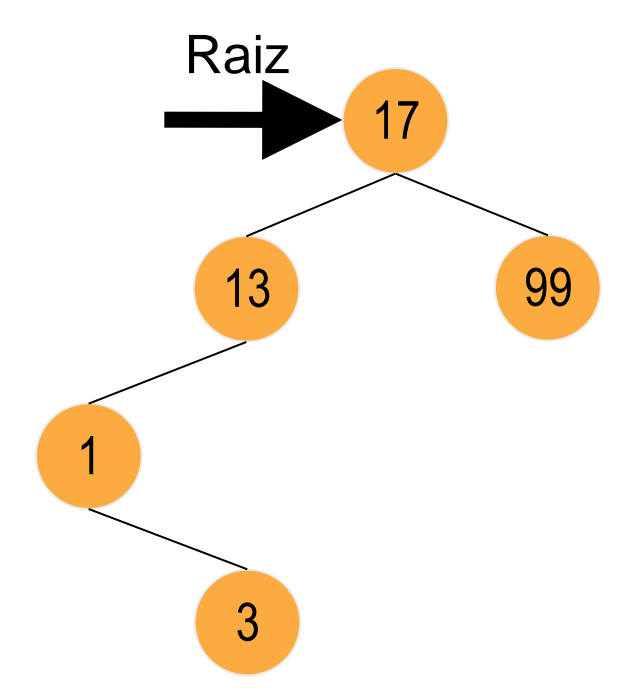

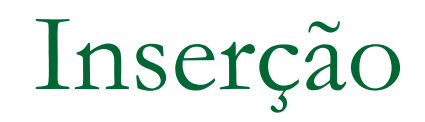

■ Repete-se o procedimento para inserir o elemento 100:  $\Box$  100 > 17  $\Box$  100 > 99

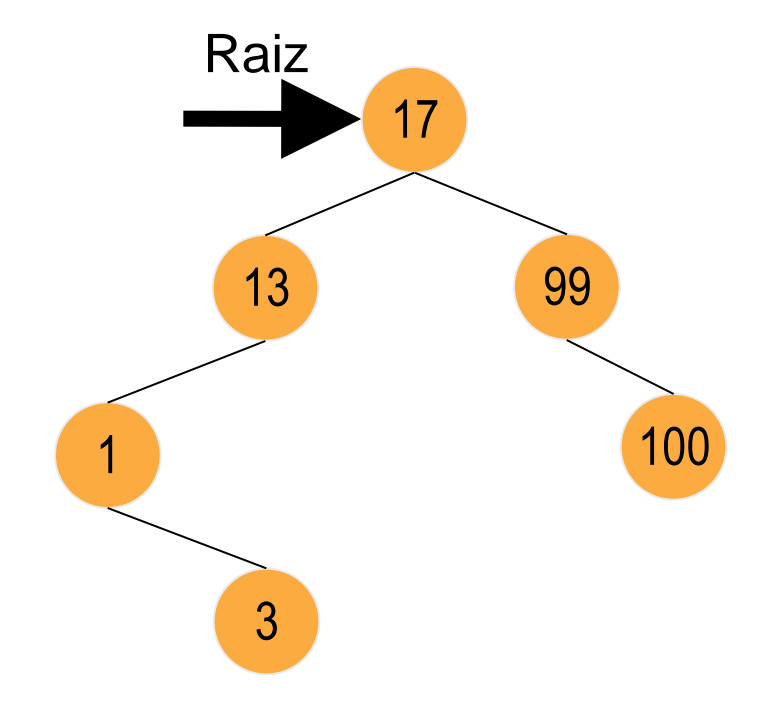

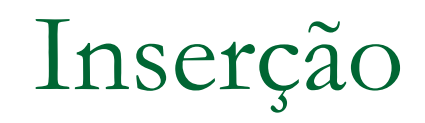

- Repete-se o procedimento para inserir o elemento 400:
	- $\Box$  400 > 17
	- $\Box$  400 > 99
	- $\Box$  400 > 100

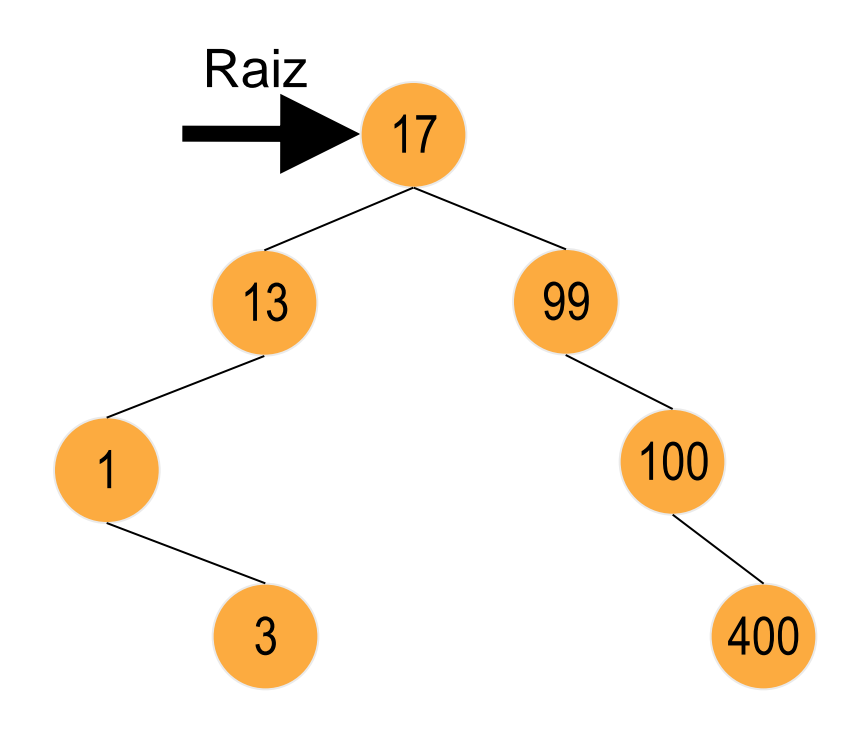

# TAD ABB

- □ Estratégia geral
	- Inserir elementos como nós folha (sem filhos)
	- Procurar o lugar certo e então inserir
- Comparando o parâmetro "chave" com a informação no nó "raiz", 4 casos podem ocorrer
	- A árvore é vazia => insere o elemento, que passará a ser a raiz (se houver espaço); fim do algoritmo
	- Chave < elemento da raiz => insere na subárvore esquerda
	- Chave > elemento da raiz => insere na subárvore direita
	- Elemento da raiz = chave => o elemento já está na árvore; fim do algoritmo

# TAD ABB

### **Exercício**

 Implementação da sub-rotina de inserção de um elemento na árvore

- □ O que o insere deve retornar??
	- **Sucesso ou insucesso,** 
		- **□** além do ponteiro para o nó inserido, para o caso de desejarmos complementar as informações do nó chave, como usaremos no nosso Projeto 3.

 $\Box$  int insere(Arv \*p, elem v);

```
int insere(Arv *p, elem v){
if (p == NULL) {
  *p = (Arv) malloc(sizeof(struct arv));
   if ({}^{\star}p == NULL)return 0; // falha na inserção: não há espaço
   else {
    (*p)-\sin f\circ = v;(*p)->esq = NULL;
    (*p)->dir = NULL;
    return 1; // inserção com sucesso
   }
}
if (v < (*)->info)
 return insere(&(*p)->esq,v); // insere na sae
else if (v > (*p)-\sin f o)return insere(&(*p)->dir,v); // insere na sad
    else return 0; // elemento duplicado; não insere
}32/30
```
# Custo da Operação de Inserção

- A inserção requer uma busca pelo lugar da chave, portanto, com custo de uma busca qualquer (tempo proporcional à altura da árvore).
- O custo da inserção, após a localização do lugar, é constante; não depende do número de nós.

Logo, tem complexidade análoga à da busca.

# TAD ABB

- **Remoção** 
	- Prática com o TAD (exemplos)
	- □ Para a árvore abaixo, remova os elementos T, C e K, nesta ordem (cada um destes é um caso diferente)

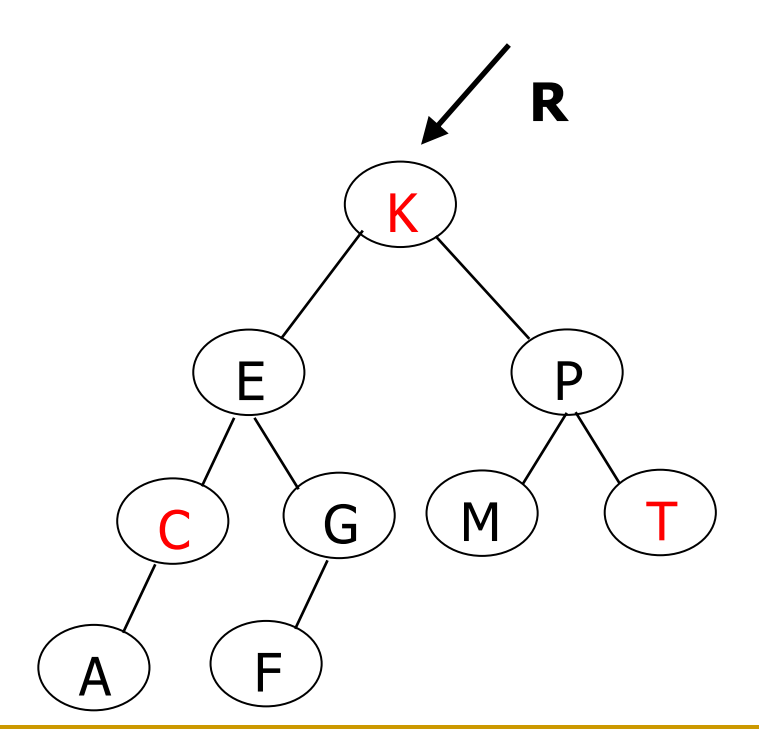

# TAD ABB

- Remoção
	- **Caso 1 (remover T): o nó a ser removido (R) não tem filhos** 
		- Remove-se o nó
		- R aponta para NULL (importante no caso de ser a raiz)
	- □ Caso 2 (remover C): o nó a ser removido tem 1 único filho
		- "Puxa-se" o filho para o lugar do pai
		- Remove-se o nó
	- $\Box$  Caso 3 (remover K): o nó a ser removido tem 2 filhos
		- Acha-se a maior chave da subárvore esquerda (ou o menor da direita)
		- R recebe o valor dessa chave
		- Remove-se a maior chave da subárvore esquerda (ou a menor da direita)

- Caso o valor a ser removido seja o 15
- **pode ser removido sem** problema, não requer ajustes posteriores

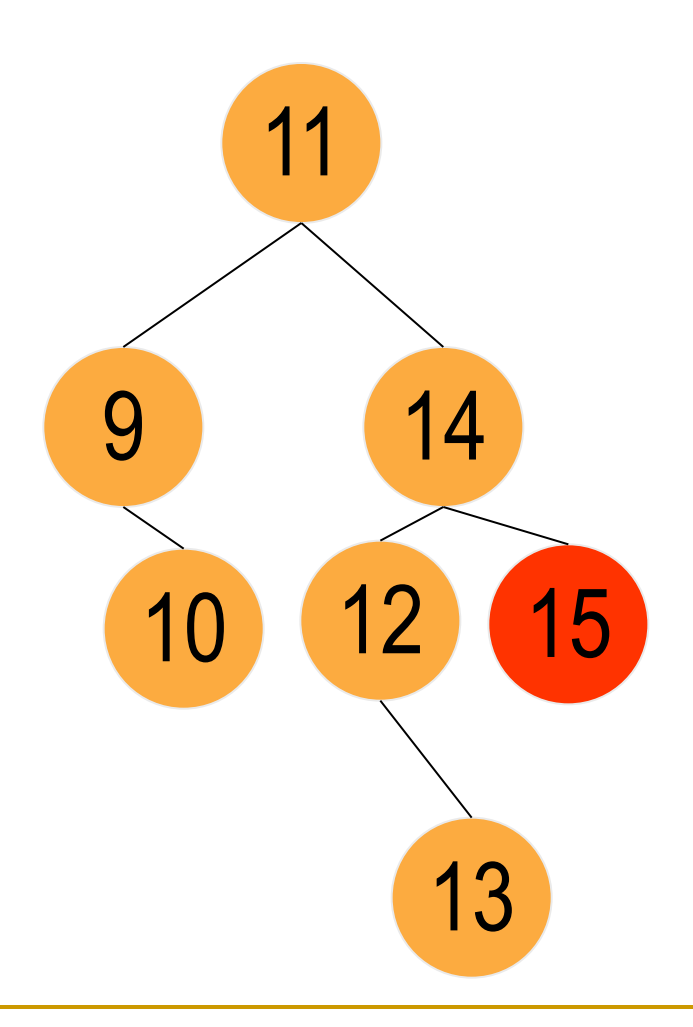

**Os nós com os valores** 10 e 13 também podem ser removidos!

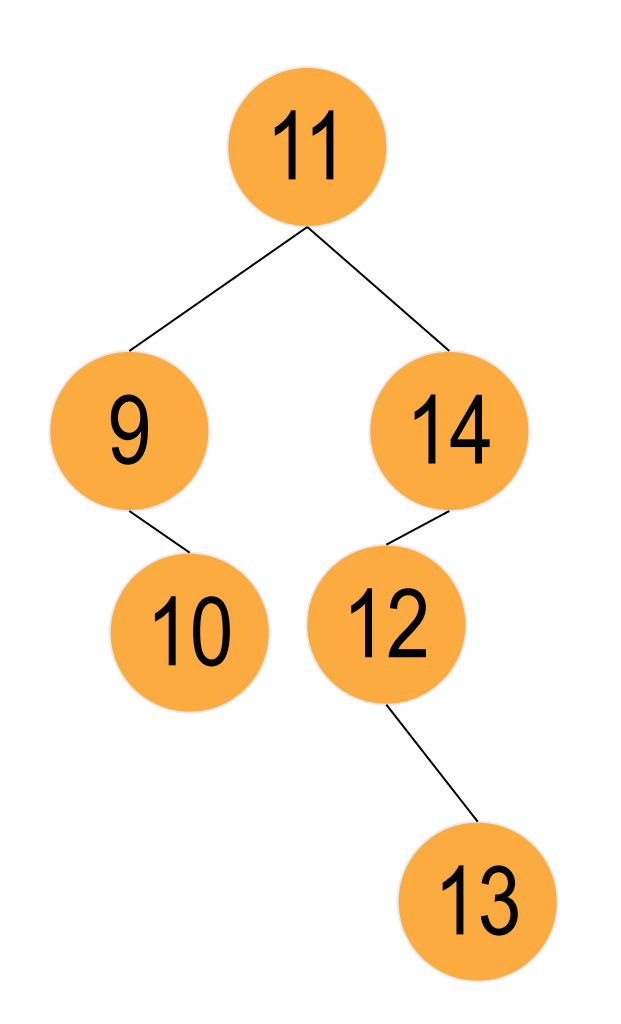

- Removendo-se o nó com o valor 5
- **Como ele possui uma** sub-árvore direita, o nó contendo o valor 6 pode "ocupar" o lugar do nó removido

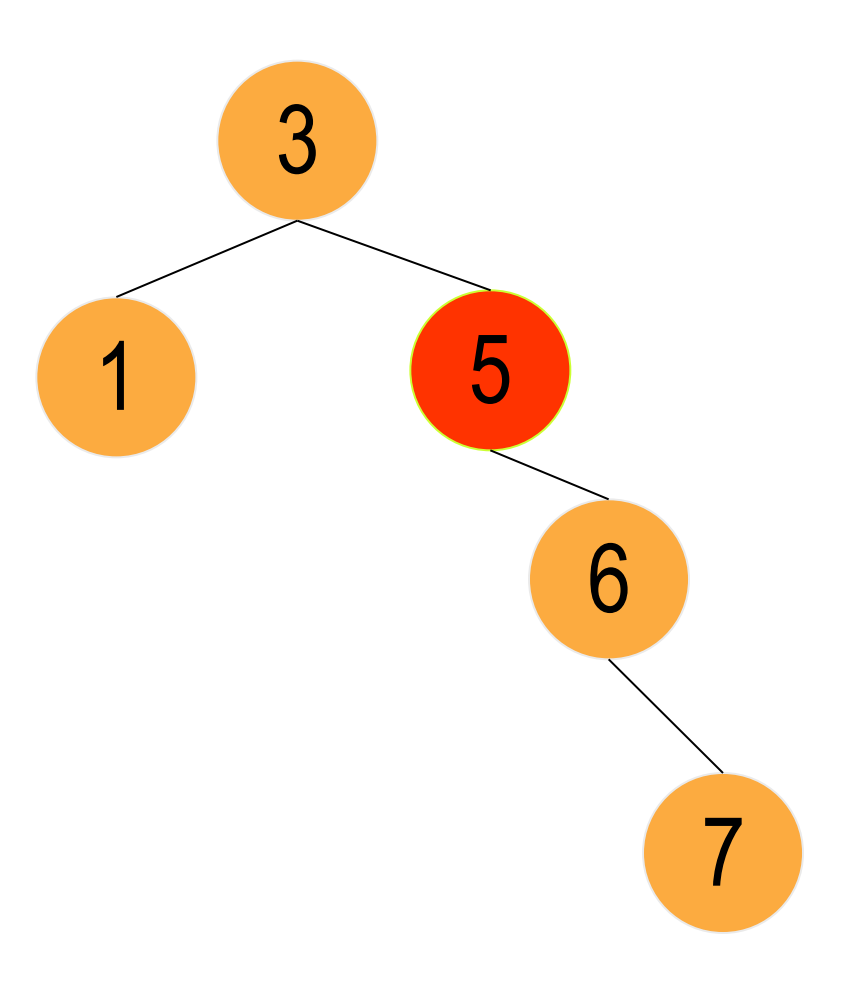

**Esse segundo caso é** análogo caso existisse um nó com somente uma subsomente una sub-<br>árvore esquerda

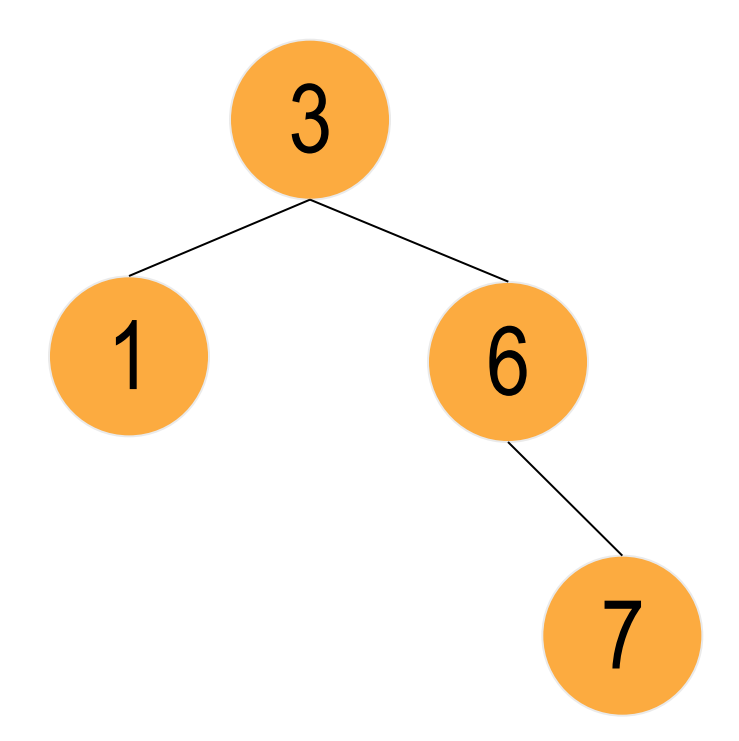

- Eliminando-se o nó de chave 11
- Neste caso, existem 2 opções:
	- □ O nó com chave 10 pode "ocupar" o lugar do nóraiz, ou
	- □ O nó com chave 12 pode "ocupar" o lugar do nó-raiz

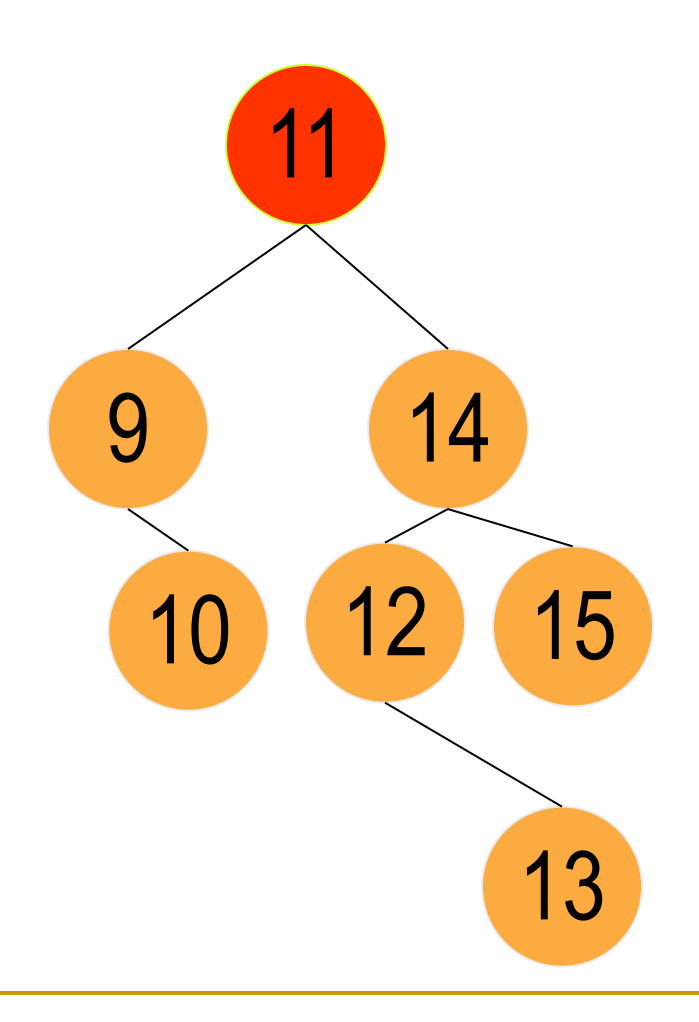

- Esse terceiro caso, também se aplica ao nó com chave 14, caso seja retirado.
	- Nessa configuração, o nó com chave 15 poderia "ocupar" o lugar.

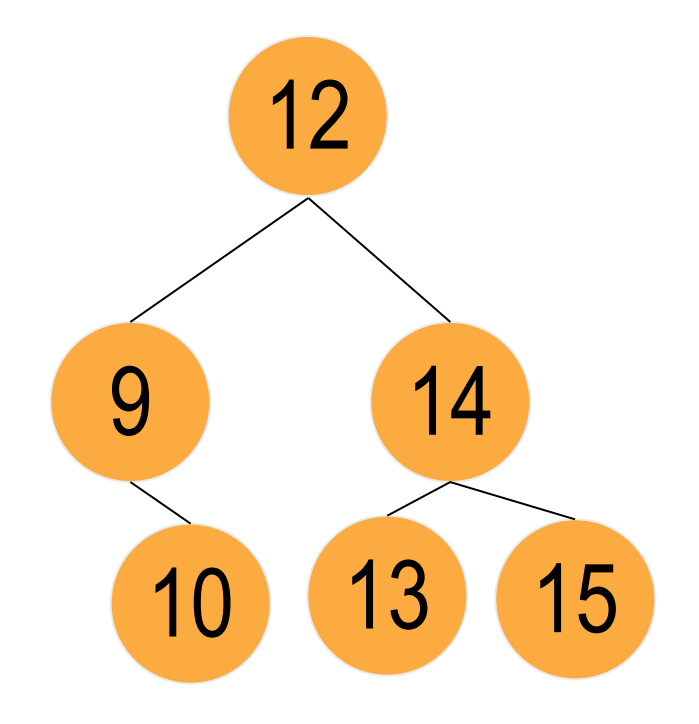

# TAD ABB

### **Exercício**

- Implementação da sub-rotina de remoção de um elemento da árvore
- □ O que o remove deve retornar??
	- Sucesso ou insucesso,
		- além da árvore atualizada, pois a remoção pode afetar o endereço da raiz.
- int remover(Arv \*p, elem x)